## EMSE 6035: Marketing Analytics for Design Decisions

## **Uncertainty**

John Paul Helveston, Ph.D. Assistant Professor Engineering Management & Systems Engineering The George Washington University

### Background: Estimating Utility Model Coefficients **Using Maximum Likelihood Estimation**

$$
\tilde{u}_j = \beta' \mathbf{x}_j + \tilde{\varepsilon}_j
$$
  
=  $\beta_1 \mathbf{x}_{j1} + \beta_2 \mathbf{x}_{j2} + \dots + \tilde{\varepsilon}_j$ 

Weights that denote the relative value of attributes

 $x_{j1}, x_{j2}, ...$ 

Estimate  $\beta_1$ ,  $\beta_2$ , ..., by minimizing the negative log-likelihood function:

minimize 
$$
-\ln(\mathcal{L}) = -\sum_{j=1}^{J} y_j \ln[P_j(\beta|\mathbf{x})]
$$

with respect to  $\beta$ 

 $y_i = 1$  if alternative j was chosen  $y_i = 0$  if alternative j was not chosen

 $\rightarrow$  Produces point estimates:  $\hat{\beta}$ ...but these estimates are not precisely known

#### The certainty of  $\widehat{\boldsymbol{\beta}}$ is inversely related to the curvature of the log-likelihood function

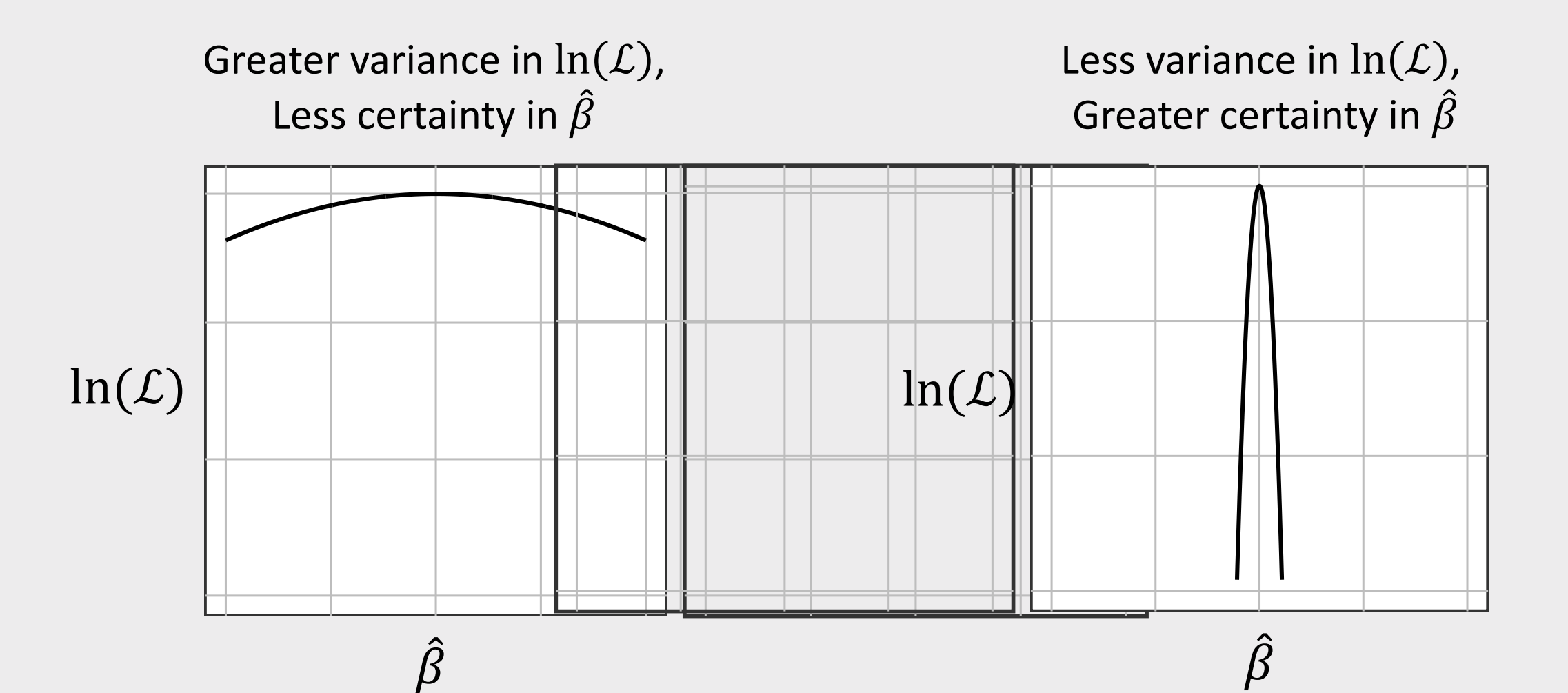

### The certainty of  $\widehat{\beta}$  is inversely related to the curvature of the log-likelihood function

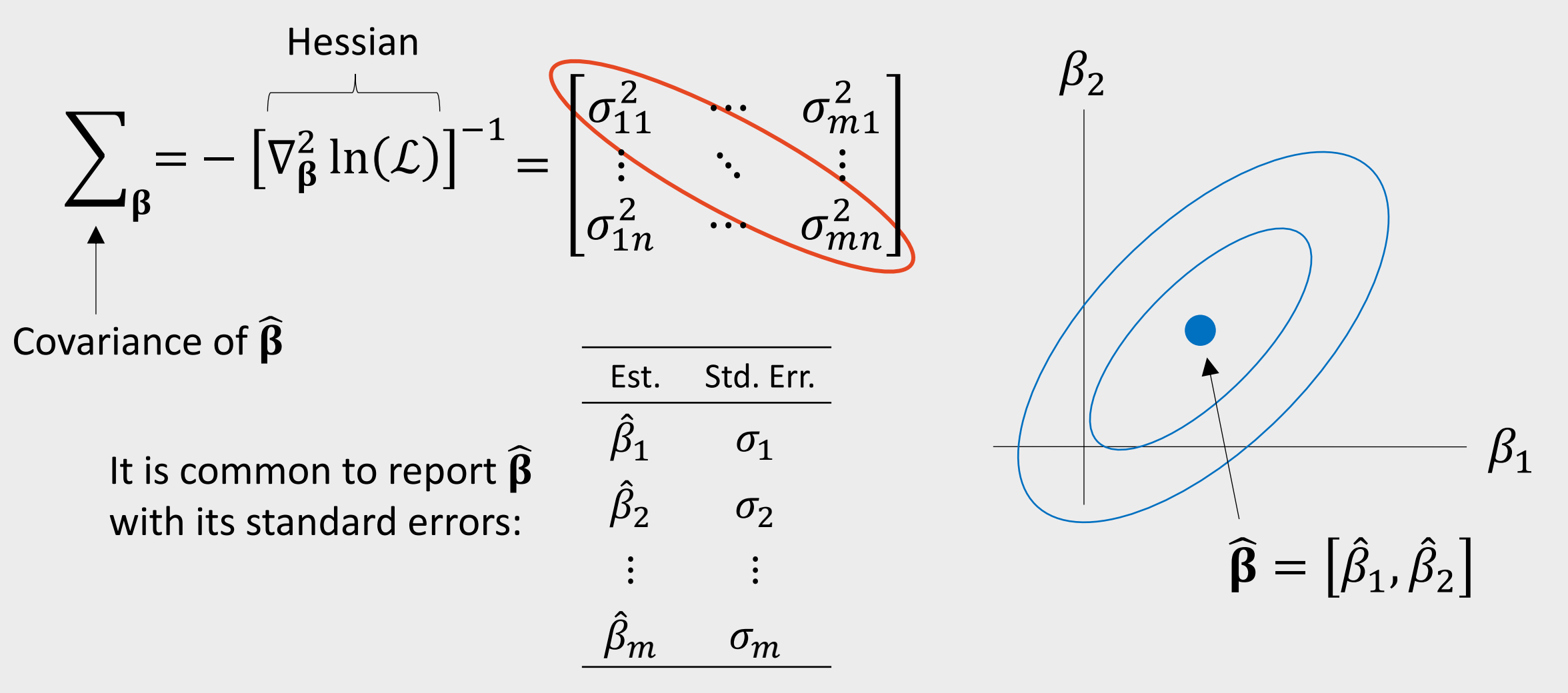

## We use standard errors to report uncertainty about  $\widehat{\boldsymbol{\beta}}$

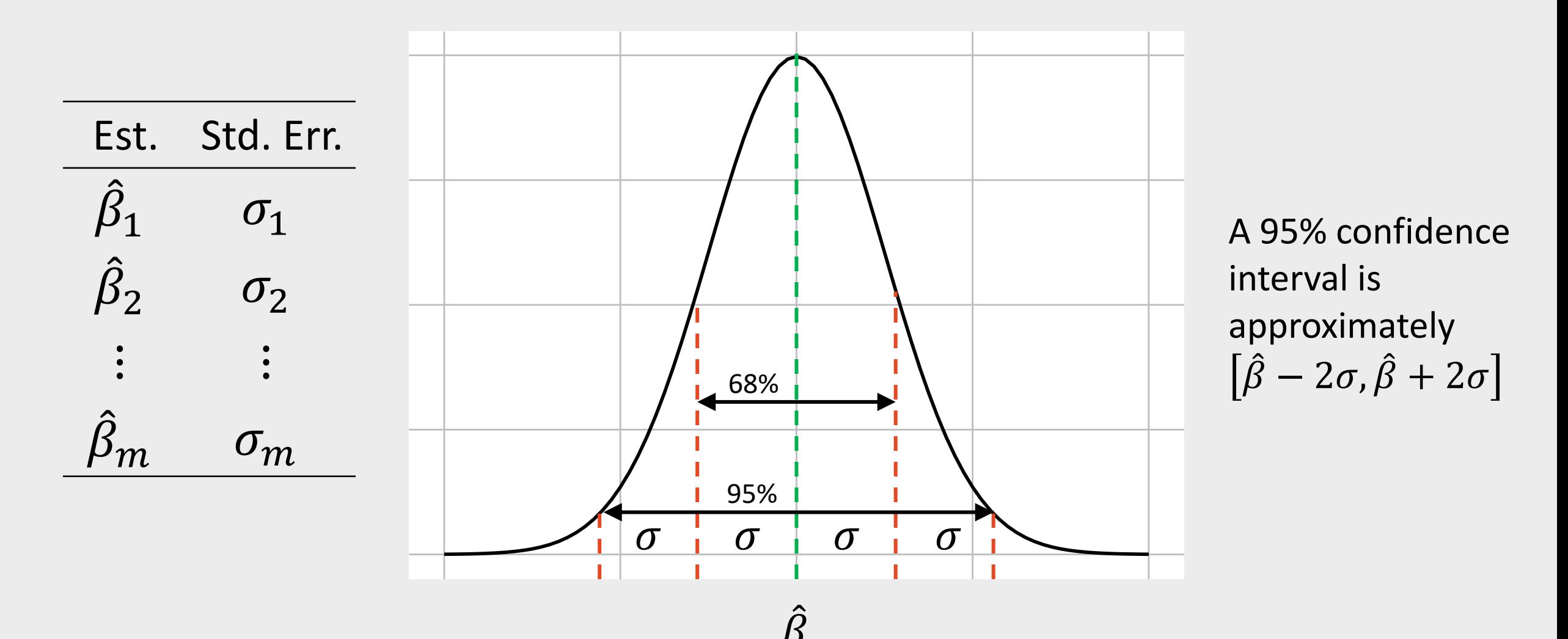

## Practice Question 1

Suppose we estimate a model and get the following results:

$$
\hat{\beta} = [-0.4, 0.5]
$$
  $\nabla_{\beta}^{2} \ln(\mathcal{L}) = \begin{bmatrix} -6000 & 60 \\ 60 & -700 \end{bmatrix}$ 

a) Use the hessian to compute the standard errors for  $\beta$ .

b) Use the standard errors to compute a 95% confidence interval around  $\hat{\beta}$ .

Hints:

- 1. The covariance matrix is computed as  $-\left[\nabla_{\boldsymbol{\beta}}^2 \ln(\mathcal{L})\right]^{-1}$
- 2. Use the matrix() function to construct a matrix in *R*.
- 3. Use the solve() function to compute the inverse of a matrix in *R*.
- 4. Use the diag() function to get the numbers along the diagonal of a matrix in *R*.

# Computing uncertainty via simulation

#### Use  $\hat{\beta}$  $\hat{\c3}$ and  $\sigma$  to generate samples of  $N(\hat{\beta})$  $\widehat{\c3}$  $\sigma$

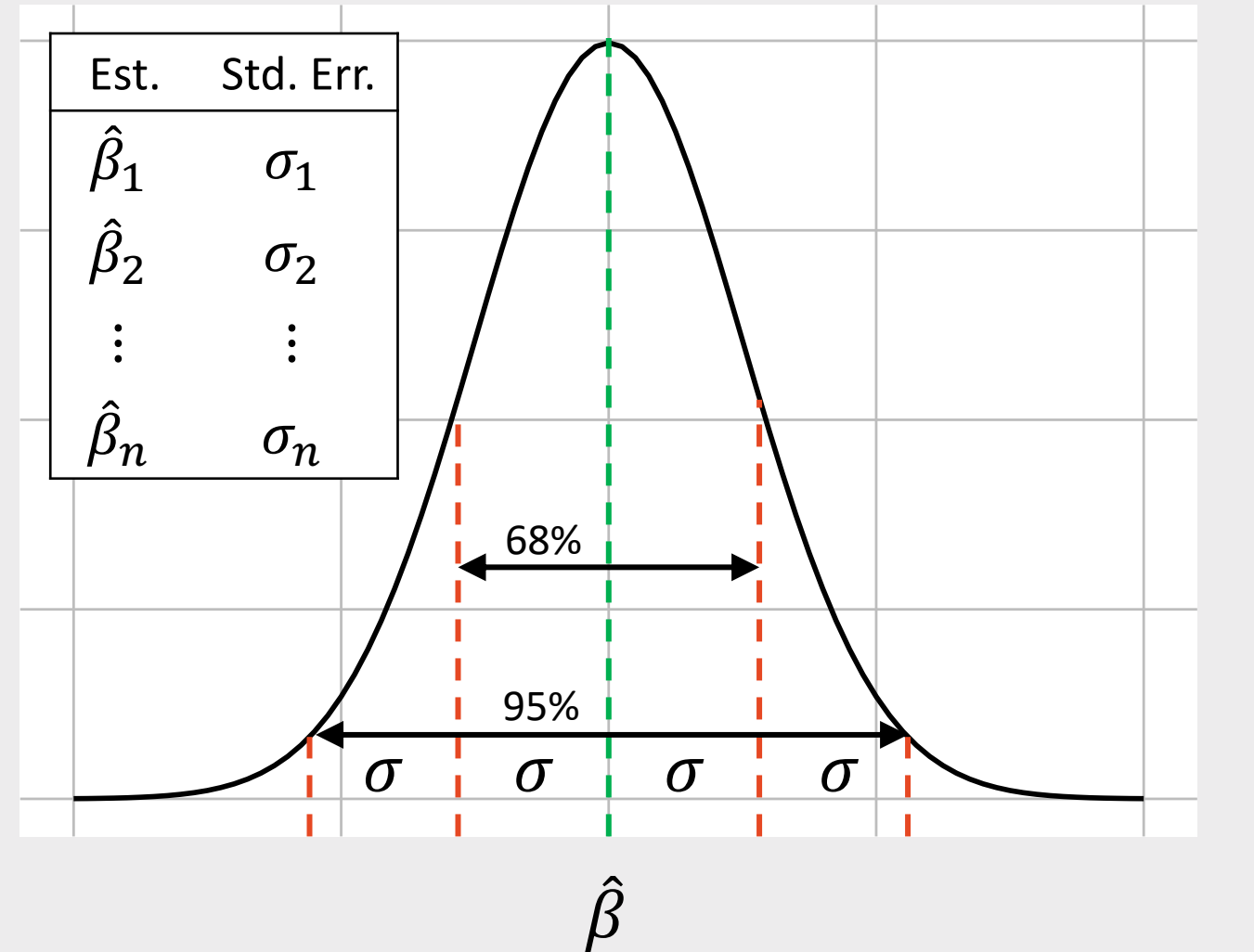

Take sample draws of  $\hat{\beta}$  to simulate uncertainty

Example in *R*:

```
> beta = 0.5> sigma = 0.1
> draws = rnorm(10^{\circ}5, \text{beta}, \text{sigma})\geq> mean(draws) 
[1] 0.4996797
> sd(draws)
[1] 0.1001574
\geq> c(beta - 2*sigma, beta + 2*sigma)
\lceil 1 \rceil 0.3 0.7
> quantile(draws, c(0.025, 0.975))
     2.5% 97.5% 
0.3044208 0.6964306
```
### Sampling  $\widehat{\boldsymbol{\beta}}$ &

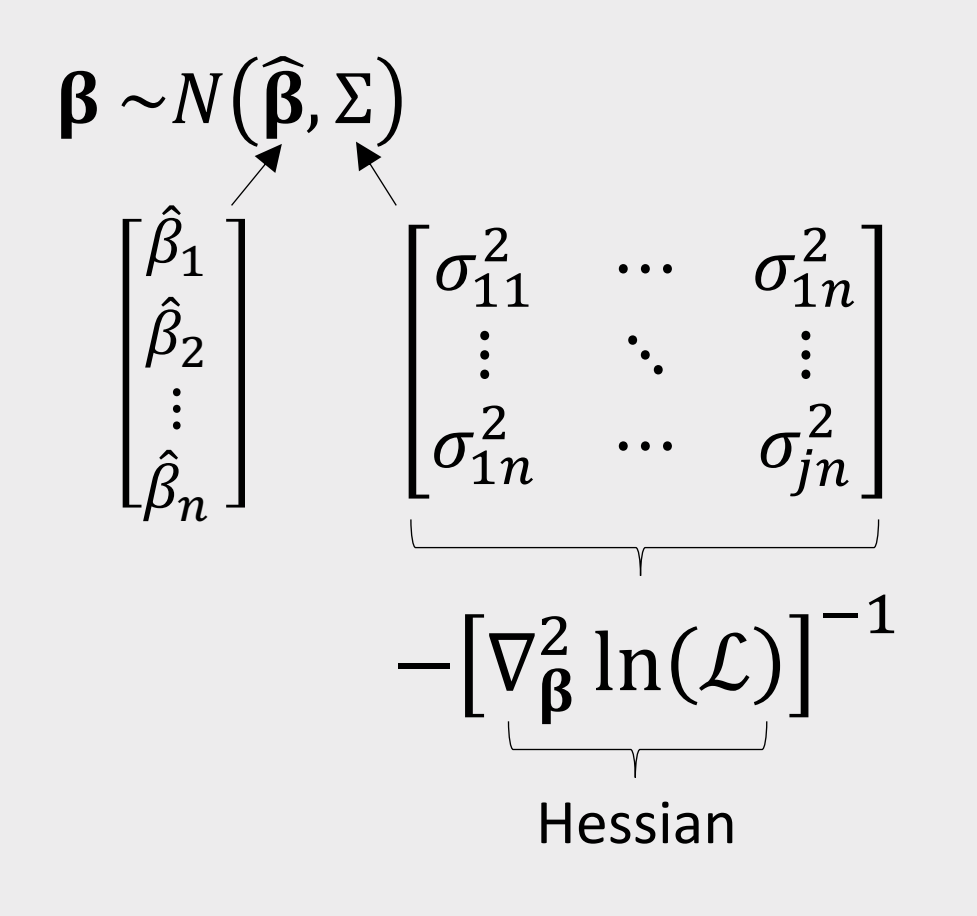

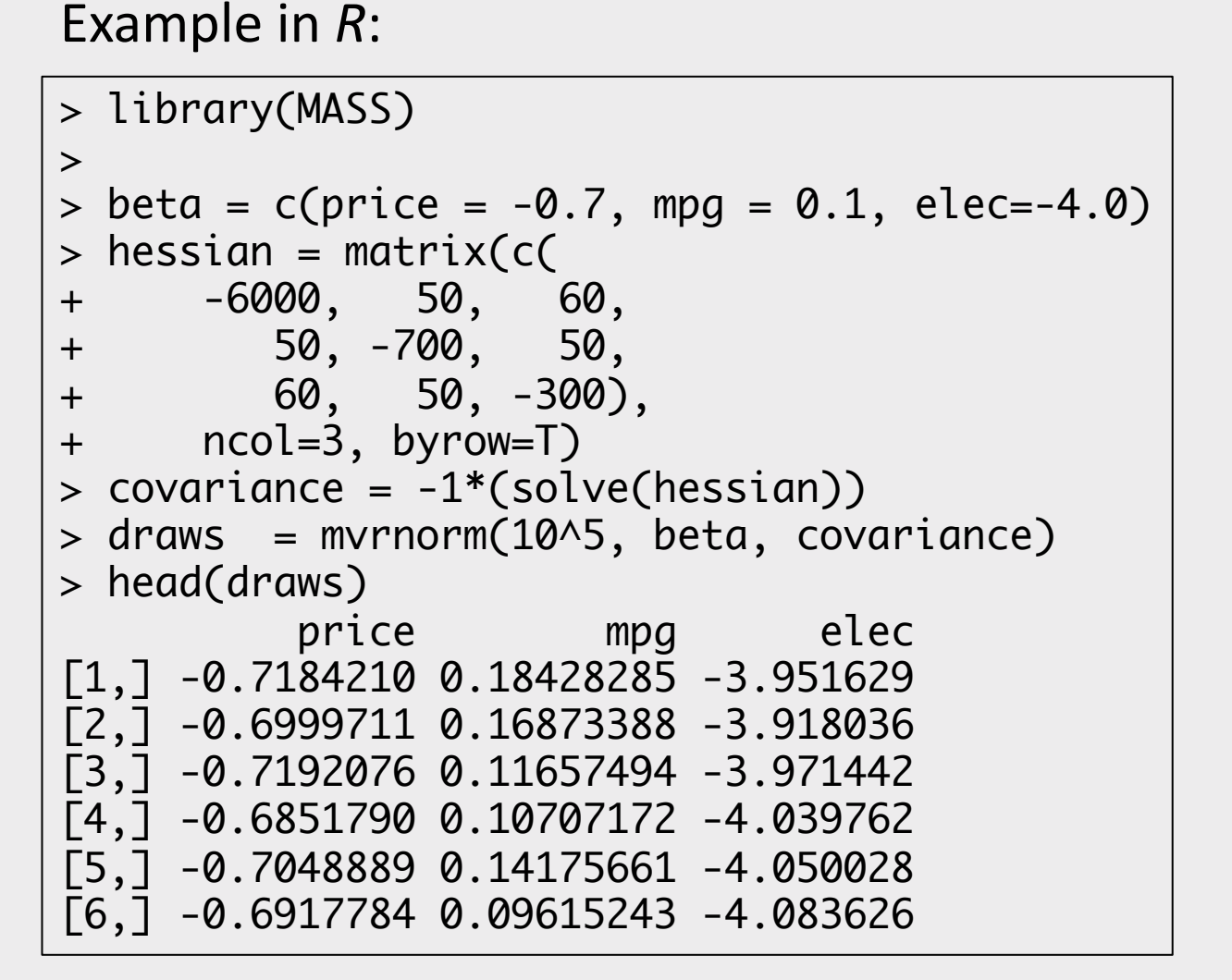

## Sampling  $\widehat{\beta}$

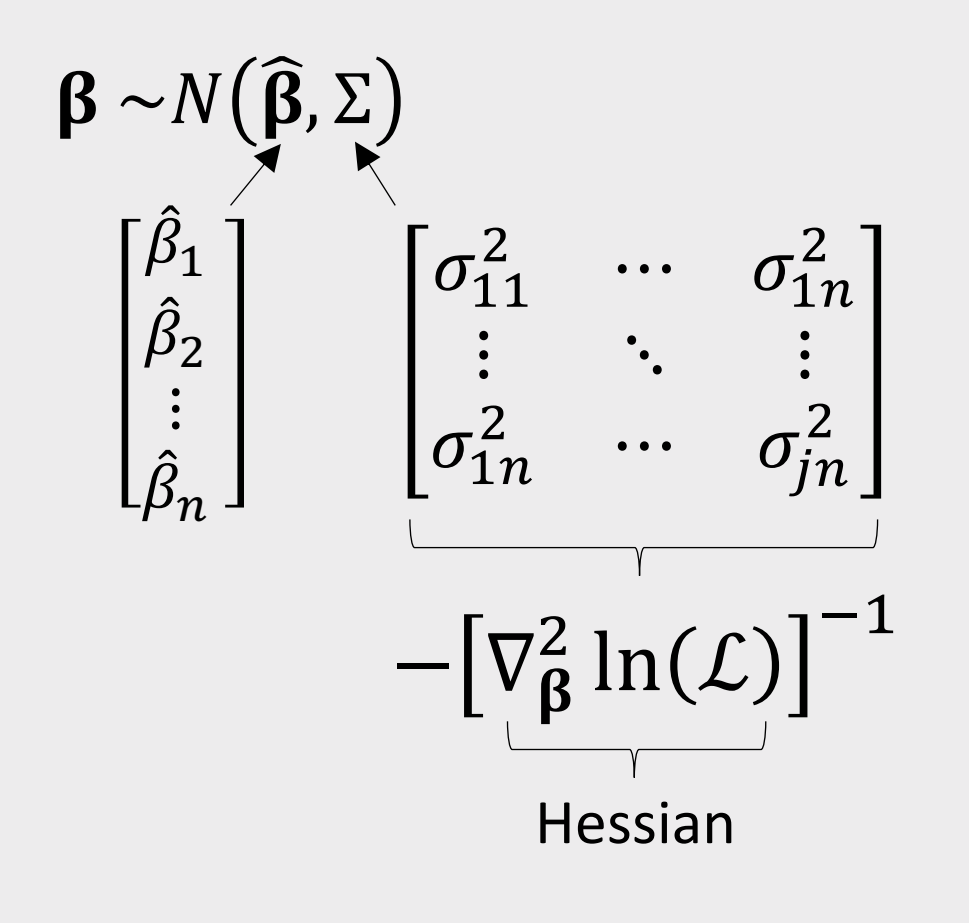

#### Example in R:

```
> draws <- as.data.frame(draws)
\qquad \qquad \, >> mean(draws$price)
    -0.6999623\lceil 1 \rceil\,>> quantile(draws$price, c(0.025, 0.975))
 2.5%
             97.5%
-0.7252586 - 0.6747513
```
## Practice Question 2

Suppose we estimate the following utility model describing preferences for cars:

 $\tilde{u}_j = \alpha p_j + \beta_1 x_j^{\text{mpg}} + \beta_2 x_j^{\text{elec}} + \varepsilon_j$ 

The estimated model produces the following coefficients:

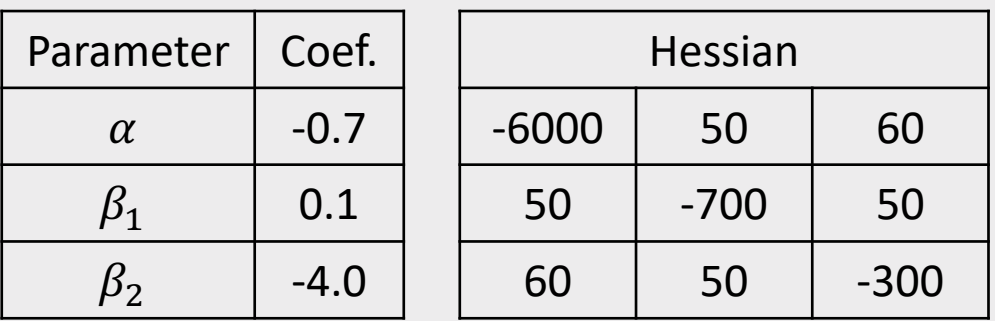

- a) Generate 10,000 draws of the model coefficients using the estimated coefficients and hessian. Use the mvrnorm() function from the MASS library.
- b) Use the draws to compute the mean and 95% confidence intervals of each parameter estimate.